## PUBLICACION PRELIMINAR DE PLAZAS VACANTES PARA EL PROCEDIMIENTO DE CONTRATACION DOCENTE 2024 LEY N° 20328, RVM N° 0020-2023-MINEDU Y OFICIO MULTIPLE -0002-2024-MINEDU-VMGP-DIGDD **EDUCACION BASICA REGULAR**

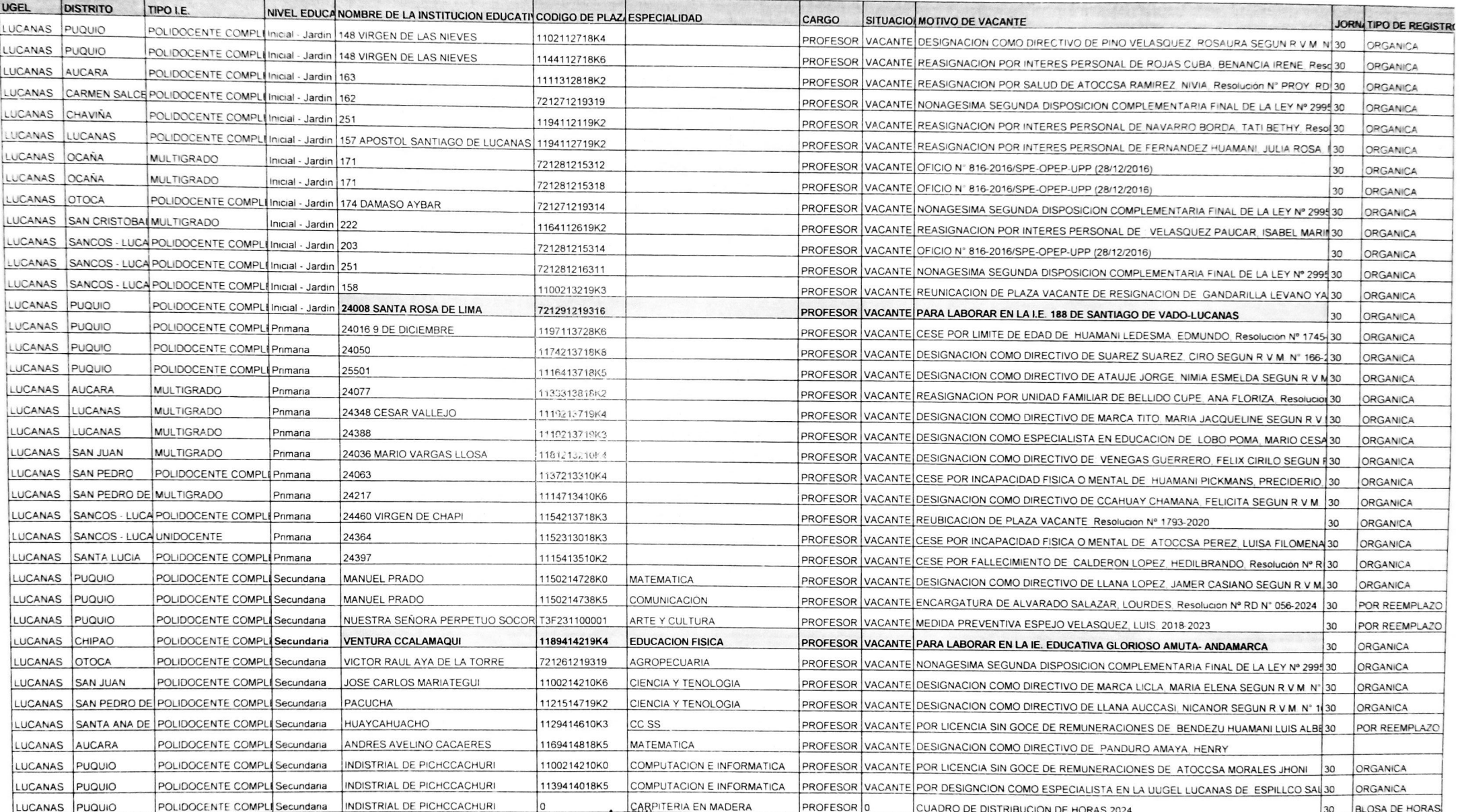

**GOBIERNO REGIONAL** Experialism Administrative I Personal **UGEL LUCANAS-PUQUIO** 

**GOBIERNO REGIONAL**<br>**COBIERNO REGIONAL** 惢 THE WILFREDO PARIONA AUCASI

## PUBLICACION PRELIMINAR DE PLAZAS VACANTES PARA EL PROCEDIMIENTO DE CONTRATACION DOCENTE 2024 LEY N° 20328, RVM N° 0020-2023-MINEDU Y OFICIO MULTIPLE -0002-2024-MINEDU-VMGP-DIGDD **EDUCACION BASICA REGULAR**

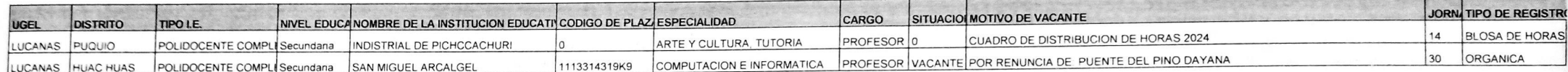

**GOBIERAC REGIONAL**<br>DIRECCI<u>ON REGION</u> DE EDUCACIÓN AYACUCHO  $DEE$ Ing. CACHINO E AMTECANA GUILLEN<br>Ing. CACHINO E AMTECANA GUILLEN<br>Especialiste Administrativo I Personal<br>USEL LUCANAS-PUGUO

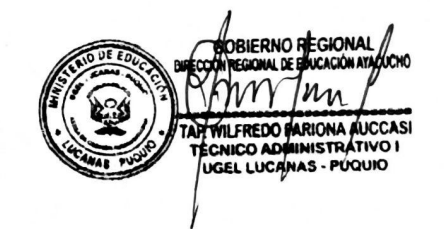